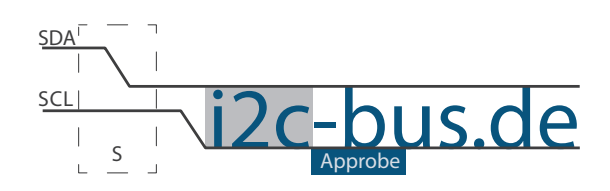

#### Dokument NR.: AB-001-U-04

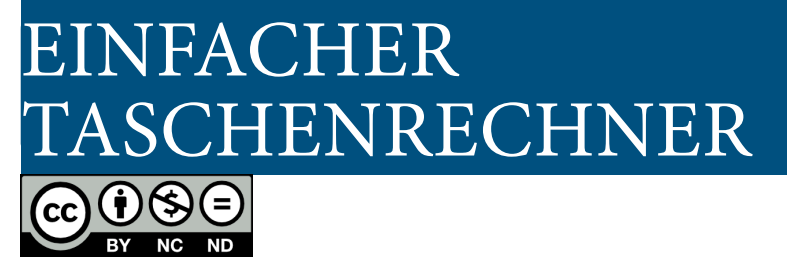

# Einfacher Taschenrechner (HyperTerminal)

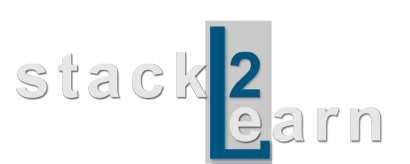

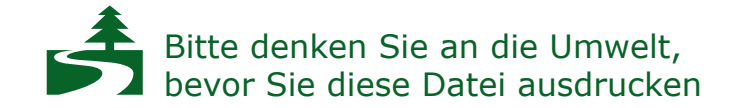

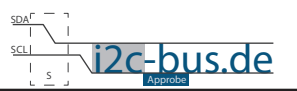

### *Inhaltsverzeichnis*

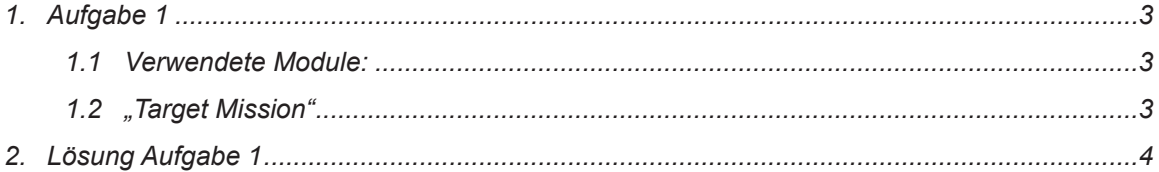

### **Modification History:**

 $CO$  $O$  $O$ 

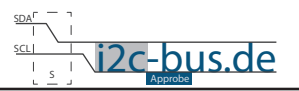

## <span id="page-2-0"></span>**1. Aufgabe 1**

Schreiben Sie ein einfaches Taschenrechner-Programm. Die Eingabe und Ausgabe müssen über HyperTerminal geschehen.

- 1. Zwei Int Zahlen und Operator einlesen
- 2. Grundrechenarten: Addition, Subtraktion, Multiplikation, Division
- 3. Nur gültige Operatoren akzeptieren
- 4. Nachkommastellen kann man vernachlässigen

### **1.1 VERWENDETE MODULE:**

Mikrocontroller Board (SB-001/SB-002) und RS232 TTL Umsetzer (AB-001).

#### **1.2 "TARGET MISSION"**

Ein Video sagt mehr, als tausend geschriebene Worte.

In diesem Video wird gezeigt was genau in der Aufgabenstellung 1 (AB-001-U-04) gemeint ist.

["Target Mission" auf youTube](http://youtu.be/Y_F_1LBPvRM)

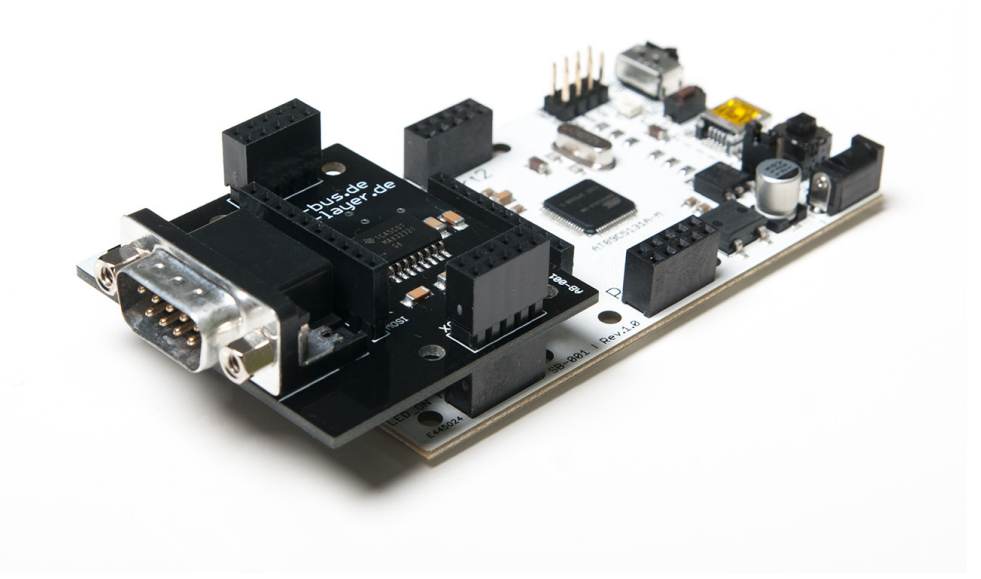

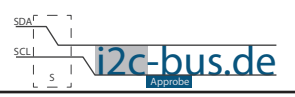

# <span id="page-3-0"></span>2. LÖSUNG AUFGABE 1

```
Datei: Aufgabel AB-001-U-04.c
 Produkt: AB-001-U-04
 Projekt: Aufgabe 1 einfacher Taschenrechner
       12.2012 - first release
 Datum:
 Version
         1.0Compiler: Keil V9.05
 Autor:
        Viktor Schabelski info@i2c-bus.de.de
 Lizenz: Creative Commons Lizenz
       Namensnennung - Keine kommerzielle Nutzung - Keine Bearbeitungen
       WW i2c-bus de/cc
       Schreiben Sie ein einfaches Taschenrechner-Programm.
       Die Eingabe und Ausgabe muessen ueber HyperTerminal geschehen.
       1. Zwei INT Zahlen und Operator einlesen
       2. Grundrechenarten: Addition, Subtraktion, Multiplikation, Division
       3. Nur gueltige Operatoren akzeptieren
       4. Nachkommastellen kann man vernachlaessigen
Includes
         #include <at89c5131.h>
#include <stdio.h>
#define QUARZ FRQ 24 /* Quarz Frequenz */
void init UART (unsigned char uchQuarz) ;
Funktionen
* Name : main
* Input: none
* Output : none
* Descr. : Main Funktion
           void main (void) {
 int aiZahl[2] = {0}, iResult = 0, i = 0;
 unsigned char uchOperator = 0;
 init_UART(QUARZ_FRQ);
 while (1) {
   printf("Einfacher Taschenrechner!!!\n");
   for (i = 0; i < 2; i++)printf("Bitte geben Sie %i-Zahl ein: ", i+1);
     \text{scanf}(\sqrt{s}i^{\nu}, \text{saizahl}[i]);\overline{\phantom{a}}uchOperator = getchar(); \frac{1}{2} Eingabetaste zwischenspeichern */
```
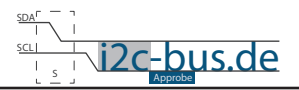

```
while( (uchOperator != , +') && (uchOperator != , -') &&
           (uchOperator != /') && (uchOperator != / *')){
        printf("\nBitte geben Sie einen gueltigen Operator(", ", ", ", ", ", ") ein: ");
        uchOperator = getchar();
 }
      switch(uchOperator){
        case , +':
           iResult = aiZahl[0] + aiZahl[1];
            break;
         case '-':
           iResult = aiZahl[0]- aiZahl[1];
            break;
        case , * ':
           iResult = aiZahl[0] * aiZahl[1];
            break;
         case '/':
           if(aiZahl[1] != 0){
              iResult = aiZahl[0] / aiZahl[1];
            }else{
             iResult = 0;
           printf(nDIV/O");
 }
            break;
       }
     printf("\nAntwort: %i\n\n", iResult);
   }
}
/*=======================================================================
* Name : init_UART
* Input: uchQuarz - Quarzfrequenz - erlaubte Werte 12 fuer 12MHz und 24 fuer 24MHz
 Output : none
  Descr. : Initialisierung RS232/V24 Schnittstelle.
           Initialisierung der seriellen Schnittstelle in Mode 1
           Schnittstellenparameter: 9600Baud, 8 Datenbit, 1 Stopp-Bit,
            asynchroner Betrieb mit Empfang
         Quarz Frequenz 12/24 MHz
---------------------------------------------------*/
void init_UART(unsigned char uchQuarz){
// Schnittstelle Initialisierung<br>SCON |= 0x50; // SM1 (2)
                        // SM1 (2^6) = 1; REN (2^4) = 1;//-------------------------------------------------
// Timer2 Initialisierung
  T2CON | = 0 \times 30; // TCLK (2^4) = 1; RCLK (2^5) = 1;<br>TR2 = 1; // Timmer2 run T2CON 2^2// Timmer2 run T2CON 2^2
  RCAP2H = 0xFF;if(uchQuarz == 12) RCAP2L = 0xD9; //Reloadwert bei 12MHz Quarz<br>else RCAP2L = 0xB2; //Reloadwert bei 24MHz Quarz
                                          //Reloadwert bei 24MHz Quarz
  TI = 1;}
```
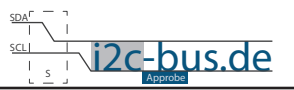

#### **Haben Sie einen Fehler entdeckt?**

Wir sind dankbar für Ihren Hinweis. Schicken Sie uns bitte diesen Hinweis einfach per E-Mail: [info@i2c-bus.de](mailto:info%40i2c-bus.de?subject=Wir%20haben%20Fehler%20entdeckt).

Vielen Dank!